# Laboratorio di Architettura degli Elaboratori I Corso di laurea triennale in Informatica Universit`a degli Studi di Milano, A.A. 2019-2020

#### Nicola Basilico

## 7 Gennaio 2020

## Simulazione d'esame (Turno A)

- L'esame ha una durata di 2 ore.
- E possibile consultare il libro di testo, appunti e la documentazione di ` Logisim.
- $\bullet \,$  È proibito l'accesso ad Internet con qualsiasi mezzo.
- Verranno corretti solo gli esercizi che non generano errori.
- I sorgenti vanno uploadati su https://upload.di.unimi.it/

Upload: esercizio1.circ

Si sintetizzi un circuito per la funzione logica definita da E, preferibilmente dopo averla semplificata:

$$
E = \left(a \oplus (b \wedge c)\right) \vee \left(\overline{a \oplus ((a \vee b \wedge c) \wedge (\overline{a} \vee b \wedge c))}\right) \wedge d
$$

Nota: date due espressioni booleane  $E_1$  ed  $E_2$ ,  $\overline{E_1}$  indica la negazione di  $E_1$ (NOT);  $E_1 \wedge E_2$  indica l'AND tra  $E_1$  ed  $E_2$ ;  $E_1 \vee E_2$  indica l'OR tra  $E_1$  ed  $E_2$ ;  $E_1 \oplus E_2$  indica l'OR esclusivo (XOR) tra  $E_1$  ed  $E_2$ .

## Soluzione

L'espressione  $E$  può essere semplificata nel seguente modo:

$$
E = \left(a \oplus (b \land c)\right) \lor \left(\overline{a \oplus ((a \lor b \land c) \land (\overline{a} \lor b \land c))}\right) \land d
$$
  
usando prop. Distributiva di AND, Inverso, Idempotenza  

$$
= \left(a \oplus (b \land c)\right) \lor \left(\overline{a \oplus (b \land c)}\right) \land d
$$

usando prop. Assorbimento II di OR

$$
= \Big( a \oplus (b \wedge c) \Big) \vee d
$$

Il circuito che implementa l'espressione semplificata è quindi il seguente:

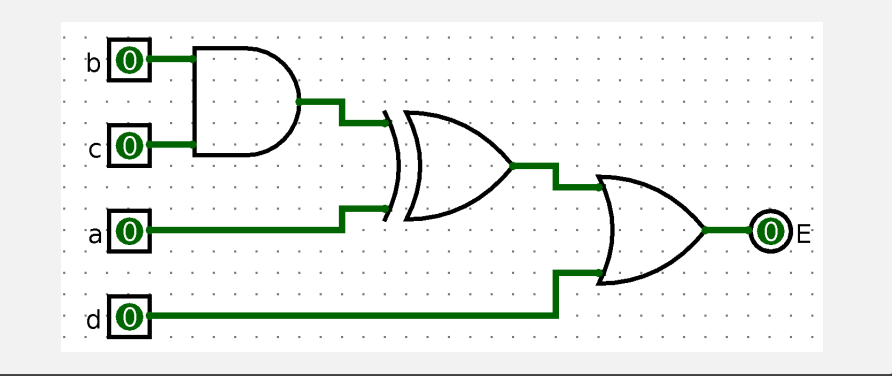

Upload: esercizio2.circ

Si implementi il circuito di un multiplexer a tre ingressi (a, b e c). Si estenda poi tale circuito in modo che il segnale di selezione non utilizzato per la scelta dell'input venga impiegato per per porre sull'uscita la funzione logica  $a \vee c \wedge b$ .

## Soluzione

Un multiplexer a tre ingressi dovrà avere comunque due bit di selezione. Possiamo assumere che i segnali 00, 01 e 10 vadano a selezionare a, b e c, rispettivamente. Il segnale 11 resta inutilizzato e lo possiamo sfruttare per fare passare come quarta via il risultato della funzione combinatoria richiesta. Il circuito che risulta fa uso del componente multiplexer dalla libreria di Logisim:

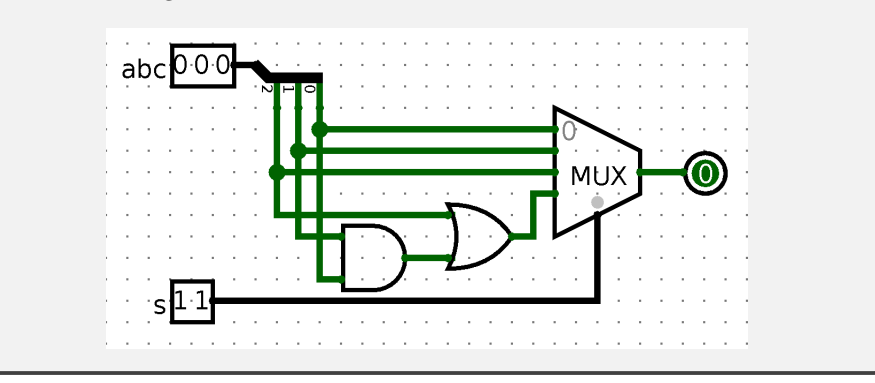

### Upload: esercizio3-4.circ

Si realizzi un circuito M che riceva in ingresso una sequenza temporale di bit  $b(t)$ , un segnale asincrono di reset r e che emetta in uscita un segnale ad un bit  $\omega$ . L'uscita, inizialmente posta a 0, passa stabilmente a 1 al primo riconoscimento della sotto-sequenza (0, 1, 0). Una volta effettuato tale riconoscimento, il circuito non effettua più alcuna transizione a meno che non venga inviato il segnale  $r$ che riporta il circuito allo stato iniziale in modo asincrono.

### Soluzione

Sintetizziamo M come una normale macchina a stati finiti, iniziamo costruendo il grafo delle transizioni. La macchina deve riconoscere la prima occorrenza della sequenza (0, 1, 0), quindi dovremo usare 4 stati:

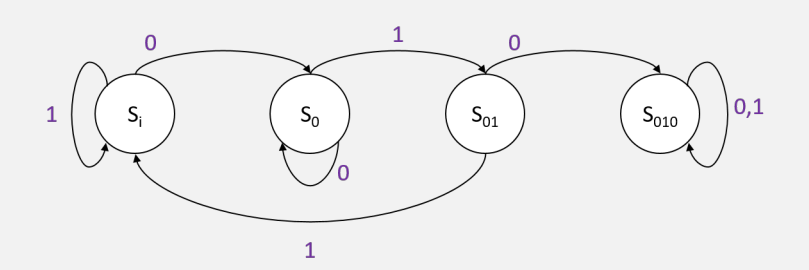

L'uscita  $\omega$  sarà sempre pari a 0, tranne nello stato di riconoscimento  $S<sub>010</sub>$  dove viene posta a 1. Si noti che, come da specifica, lo stato di riconoscimento è uno stato pozzo.

Assegniamo agli stati  $S_i$ ,  $S_0$ ,  $S_{01}$ ,  $S_{010}$  le codifiche 00, 01, 10, 11, rispettivamente. Chiamiamo  $s_1, s_0$  il secondo e il primo bit di stato, rispettivamente. La tabella delle transizioni è la seguente (con l'apostrofo in apice viene indicato il bit di stato prossimo):

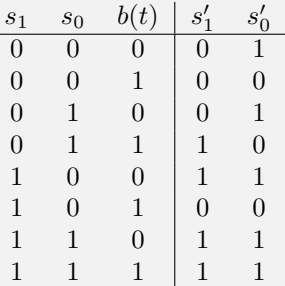

Il primo bit di stato $s_0^\prime$ ha tre maxtermini. Sfruttando la seconda forma canonica possiamo ottenere questa espressione:  $s'_0 = s_1 \wedge s_0 \vee \overline{b(t)}$ .

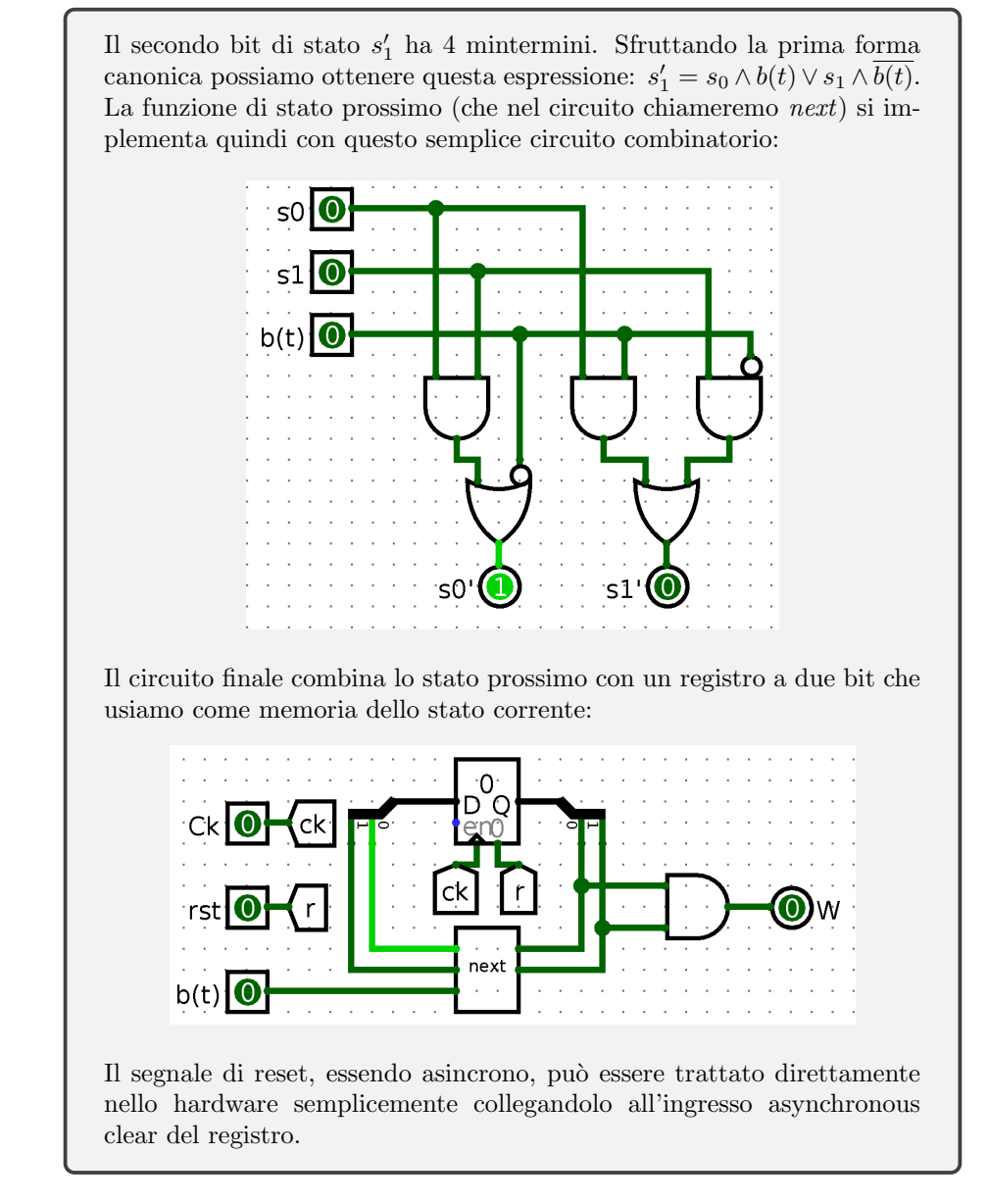

Upload: esercizio3-4.circ

Si ri-utilizzi il circuito prodotto nell'esercizio precedente in modo da realizzare un circuito esteso descritto di seguito.

Il circuito riceve in ingresso due sequenze temporali di bit indicate con  $b(t)$  $ec(t)$  e un segnale asincrono di reset r. In uscita sono presenti due led chiamati led1 e led2. Il circuito lavora attraversando due fasi.

- Fase 1: entrambi i led sono spenti e lo stream  $c(t)$  viene ignorato (il circuito processa solo  $b(t)$ ).
- Fase 2: led1 è acceso e lo stream  $b(t)$  viene ignorato (il circuito processa solo  $c(t)$ ).

Il circuito è inizialmente in fase 1. In questa fase, non appena viene riconosciuta la sotto-sequenza  $(0, 1, 0)$  in  $b(t)$ , *led*1 viene acceso e si passa alla fase 2. Nella fase 2 il circuito conta quanti zeri compaiono nello stream  $c(t)$ . Non appena sono stati osservati 15 zeri (non necessariamente consecutivi), anche led2 viene acceso. Una volta che entrambi i due led sono accesi, l'unico modo per spegnerli `e quello di riportare il circuito in fase 1 dando il segnale di reset asincrono.

### Soluzione

La fase 1 nient'altro è che la macchina a stati finiti dell'esercizio precedente dove l'uscita  $\omega$  (che rappresenta lo stato di riconoscimento di M) viene usata per accendere led1.

Per poter contare gli zeri basta aggiungere un contatore (componente  $counter$  dalla libreria di Logisim). Visto che dobbiamo contare al più fino a 15 poniamo a 4 il numero di data bits (il max value del contatore sarà quindi 15 o  $0x f$  in esadecimale). Nell'ingresso *count* faremo arrivare il segnale  $\omega \wedge \overline{c(t)}$ . In questo modo il contatore incrementerà il suo valore solo quando  $\omega = 1$  (abbiamo riconosciuto  $(0, 1, 0)$ ) e siamo quindi in fase 2) e  $c(t) = 0$ . Il risultato è proprio quello di contare gli zeri dal momento in cui si è in fase 2, tutti gli input dati su  $c(t)$  prima che  $\omega = 1$  vengono ignorati. Visto che l'unico modo di spegnere i led deve essere il reset asincrono colleghiamo il segnale r all'asynchronous clear del contatore e settiamo a *stay on value* la proprietà action on overflow. Il circuito risultante è il seguente:

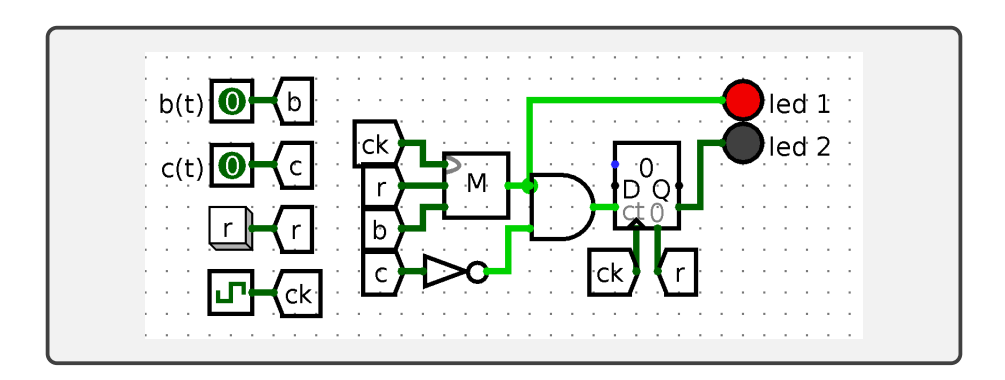